# Package 'STMedianPolish'

March 8, 2017

Type Package Title Spatio-Temporal Median Polish Version 0.2 Date 2017-03-07 Author William Martínez [aut, cre], Melo Carlos [aut],Melo Oscar [aut]. Maintainer William Martínez <willimarti2008@gmail.com> Depends  $R (= 2.15)$ Imports maptools, reshape2, sp, spacetime, zoo, nabor,gstat URL <https://github.com/WilliamAMartinez/STMedianPolish> Description Analyses spatio-temporal data, decomposing data in ndimensional arrays and using the median polish technique. License GPL  $(>= 2)$ LazyData true Encoding UTF-8 RoxygenNote 6.0.1 NeedsCompilation no

Repository CRAN

Date/Publication 2017-03-08 08:22:14

# R topics documented:

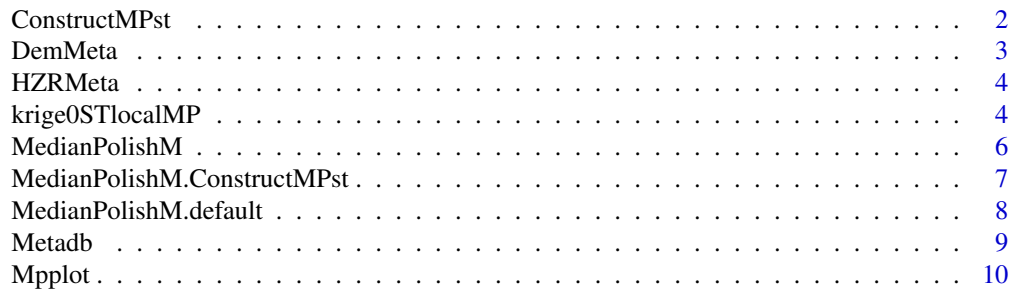

# <span id="page-1-0"></span>2 ConstructMPst

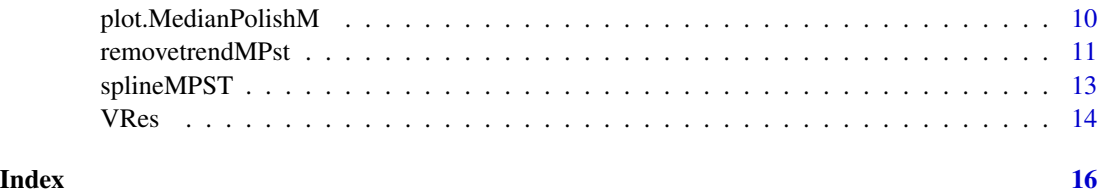

<span id="page-1-1"></span>ConstructMPst *Construct Spatio - temporal regular data.*

# Description

Create an spatio - temporal object with regular data, in order to employ median polish technique.

# Usage

```
ConstructMPst(valuest,time,pts,Delta)
```
# Arguments

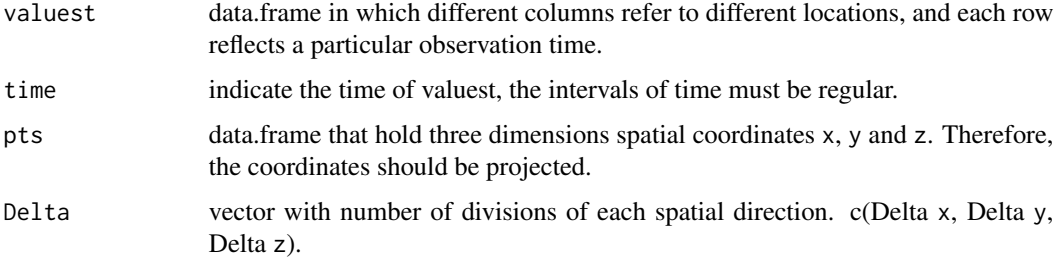

# Details

This function configures an irregular distribution of spatio – temporal data in four - ways. Therefore, the new data corresponds to the average of values and coordinates of every spatio -temporal cell.

#### Value

An object of class ConstructMPst with the following list of components:

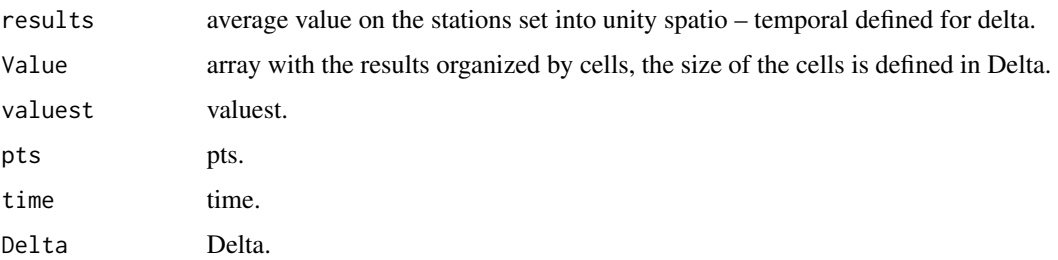

#### <span id="page-2-0"></span>DemMeta 3

# References

Martínez, W. A., Melo, C. E., & Melo, O. O. (2017). *Median Polish Kriging for space–time analysis of precipitation* Spatial Statistics, 19, 1-20. [\[link\]](http://www.sciencedirect.com/science/article/pii/S2211675316301336)

Berke, O. (2001). *Modified median polish kriging and its application to the wolfcamp - aquifer data.* Environmetrics, 12(8):731-748[.\[link\]](http://onlinelibrary.wiley.com/doi/10.1002/env.495/abstract)

#### Examples

```
## Not run:
library(zoo)
data(Metadb)
#records of monthly precipitation from january 2007 to january 2010
Metadb<-Metadb[,c(1:4,89:125)]
x<-matrix(0,1,37)
for(i in 1:37){
x[,i] <- 2007 + (seq(0, 36)/12)[i]
}
x <-as.Date (as.yearmon(x), frac = 1)
time = as.POSIXct(x, tz = "GMT")MPST<-ConstructMPst(Metadb[,-c(1:4)],time,pts=Metadb[,2:4],Delta=c(7,6,5))
## End(Not run)
```
DemMeta *Digital Elevation Model Resolution 90 meters.*

# Description

Digital elevation model with resolution 250 meters of Hydrogeological zone west of Meta river. Spatial reference system: Datum Magna Sirgas Origen Bogota.

# Usage

data(DemMeta)

# Format

Formal class: 'SpatialGridDataFrame' [package "sp"]

# Source

<http://www.jspacesystems.or.jp/ersdac/GDEM/E/index.html>

```
library(sp)
data(DemMeta)
Gridxy<- spsample(DemMeta, cellsize=2000, n=300,"regular")
plot(Gridxy)
```
<span id="page-3-0"></span>

# Description

Map of hydrogeological zone west of Meta river. Spatial reference system: Datum Magna Sirgas Origen Bogota.

# Usage

data(HZRMeta)

# Format

The format is: Formal class 'SpatialPolygonsDataFrame' [package "sp"]

# Source

<http://www.arcgis.com/home/item.html?id=103b63dcc9f448acbd63f22b728b1a02>

# Examples

```
library(sp)
data(HZRMeta)
Gridxy<- spsample(HZRMeta, cellsize=2000, n=300,"regular")
plot(Gridxy)
```
krige0STlocalMP *Ordinary local Spatio - temporal Kriging*

# Description

Function for ordinary local spatio-temporal kriging

# Usage

```
krige0STlocalMP(data,newdata,p,model,k,stAni)
```
# Arguments

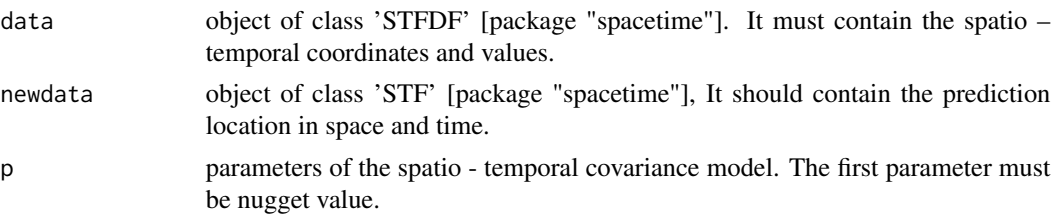

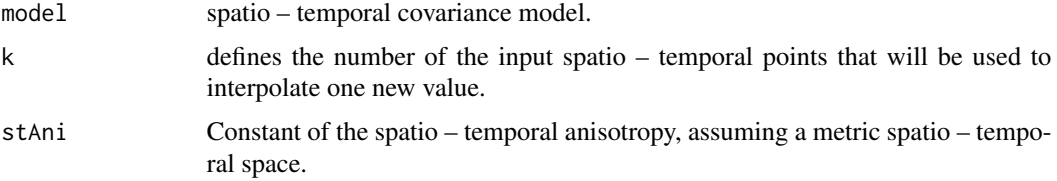

# Value

Table that contains the prediction and the prediction variance.

# References

Martínez, W. A., Melo, C. E., & Melo, O. O. (2017). *Median Polish Kriging for space–time analysis of precipitation* Spatial Statistics, 19, 1-20. [\[link\]](http://www.sciencedirect.com/science/article/pii/S2211675316301336)

Pebesma, E.J. (2004). *Multivariable geostatistics in S: the gstat package*. Computers & Geosciences, 30: 683-691 [\[link\]](https://CRAN.R-project.org/package=gstat)

Pebesma, E.J. (2012). *spacetime: Spatio-Temporal Data in R.* Journal of Statistical Software, 51(7), 1-30[.\[link\]](https://CRAN.R-project.org/package=spacetime)

```
library(spacetime)
library(sp)
library(gstat)
library(zoo)
library(maptools)
data(Metadb)
#records of the precipitation monthly from january 2007 to january 2010
Metadb<-Metadb[,c(1:4,89:125)]
x<-matrix(0,1,37)
for(i in 1:37){
  x[,i] <- 2007 + (seq(0, 36)/12)[i]
}
x <-as.Date (as.yearmon(x), frac = 1)
time = as.POSIXct(x, tz = "GMT")MPST<-ConstructMPst(sqrt(0.5+Metadb[,-c(1:4)]),time,pts=Metadb[,2:4],Delta=c(7,6,5))
residual<-removetrendMPst(MPST,eps=0.01, maxiter=2)
rain.loc<-Metadb[,c("Station","East","North","Height")]
coordinates(rain.loc) = ~East+North+Height
proj4string(rain.loc) = CRS(proj4string(DemMeta))
rain_residual = stConstruct(data.frame(Res=residual[,7]), space = list(values = 1),
                            time, SpatialObj = rain.loc,interval=TRUE)
#NewData
data(HZRMeta)
polygon1 = polygons(HZRMeta)
Gridxy<- spsample(polygon1, cellsize=10000, n=1000,"regular")
Gridxyz<-data.frame(Gridxy,over(Gridxy,DemMeta))
colnames(Gridxyz)<-c("East", "North","height")
```
Grid\_pred <- STF(sp=SpatialPoints(Gridxyz,CRS(proj4string(DemMeta))), time=time[c(18,19)])

```
#Product - sum covariance model generalized
p=c(2,12.98,13899.95,3.44,14.95,1.84,3.92,-0.07)
CS = function(h, p){p[2] \cdot exp(-h/p[3])}CT = function(u,p){p[4]\times exp(-u/p[5])} + p[6]\times cos(pi \times u/180) + p[7]\times (1-abs(sin(pi \times u/180))))}CST<-function(h,u,p){0.084*CT(u,p)+ 0.32*CS(h,p)+0.07*CT(u,p)*CS(h,p)}
data(VRes)
stAni<-estiStAni(VRes, interval=c(10, 100))
PredictValue<-krige0STlocalMP(data=rain_residual,newdata=Grid_pred,p,model=CST,k=10,stAni)
IDS = paste("ID", 1)mydata = data.frame(PredictValue[,5], ID=IDs)
wind.ST1 = STFDF(SpatialPixels(Gridxy),time[c(18,19)],mydata)
stplot(wind.ST1,col.regions=bpy.colors(40),par.strip.text = list(cex=0.7)
       ,main="Kriging ordinary residuals: Prediction surface")
```
MedianPolishM *Median polish multidimensional.*

# Description

An additive model for multidimensional array is fitted, using Tukey's median polish procedure.

# Usage

```
MedianPolishM(data, ...)
```
#### Arguments

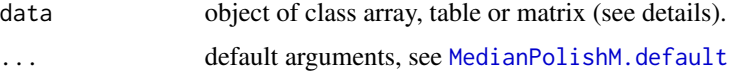

# Details

The function MedianPolishM is generic. See the documentation for [MedianPolishM.default](#page-7-1) for further details.

#### Value

An object of class medpolish with the following named components in a list:

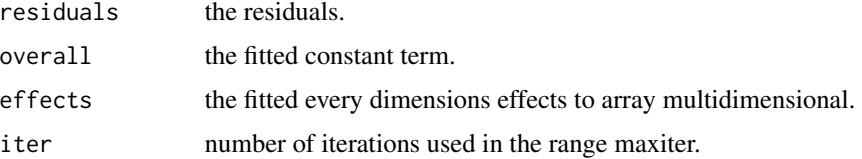

<span id="page-5-0"></span>

# <span id="page-6-0"></span>References

Martínez, W. A., Melo, C. E., & Melo, O. O. (2017). *Median Polish Kriging for space–time analysis of precipitation* Spatial Statistics, 19, 1-20. [\[link\]](http://www.sciencedirect.com/science/article/pii/S2211675316301336)

Hoaglin, D. C., Mosteller, F., & Tukey, J. W. (Eds.). (2011). *Exploring data tables, trends, and shapes* (Vol. 101). John Wiley & Sons[.\[link\]](http://www.wiley.com/WileyCDA/WileyTitle/productCd-047004005X.html)

MedianPolishM.ConstructMPst

*Median polish multidimensional.*

# Description

An additive model for multidimensional array is fitted, using Tukey's median polish procedure.

#### Usage

## S3 method for class 'ConstructMPst' MedianPolishM(data, eps, maxiter, na.rm, ...)

# Arguments

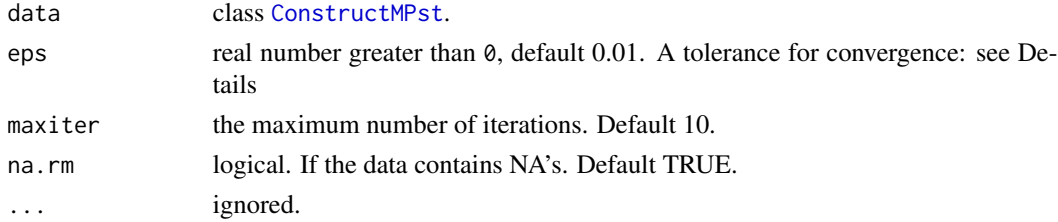

# Details

The model fitted is an additive,  $\mu + \alpha_a + \beta_b + \xi_c + \tau_t$ , where  $\mu$  is an overall mean,  $\alpha_a$  is the a-th row effect,  $\beta_b$  is the effect b-th column effect,  $\xi_c$  is the c-th layer effect,  $\tau_t$  is the t-th time effect. The algorithm works by alternately removing medians of every spatio - temporal dimensions, and continues until the proportional reduction in the sum of absolute residuals is less than eps or until there have been maxiter iterations. If na.rm is FALSE, the presence of any NA value in x will cause an error, otherwise NA values are ignored. MedianPolishM returns an object of class MedianPolishM (see below). There is a plotting method for this class, plot. MedianPolishM.

## Value

An object of class medpolish with the following named components in a list:

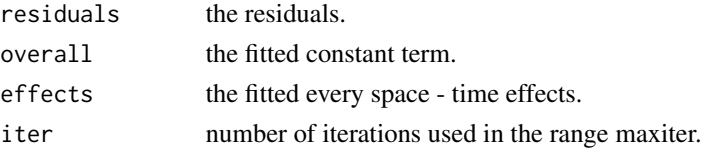

# <span id="page-7-0"></span>References

Martínez, W. A., Melo, C. E., & Melo, O. O. (2017). *Median Polish Kriging for space–time analysis of precipitation* Spatial Statistics, 19, 1-20. [\[link\]](http://www.sciencedirect.com/science/article/pii/S2211675316301336)

Hoaglin, D. C., Mosteller, F., & Tukey, J. W. (Eds.). (2011). *Exploring data tables, trends, and shapes* (Vol. 101). John Wiley & Sons[.\[link\]](http://www.wiley.com/WileyCDA/WileyTitle/productCd-047004005X.html)

<span id="page-7-1"></span>MedianPolishM.default *Median polish multidimensional.*

# Description

An additive model for multidimensional array is fitted, using Tukey's median polish procedure.

#### Usage

## Default S3 method: MedianPolishM(data, eps = 0.01, maxiter = 10L,  $na.rm = TRUE, ...$ 

# Arguments

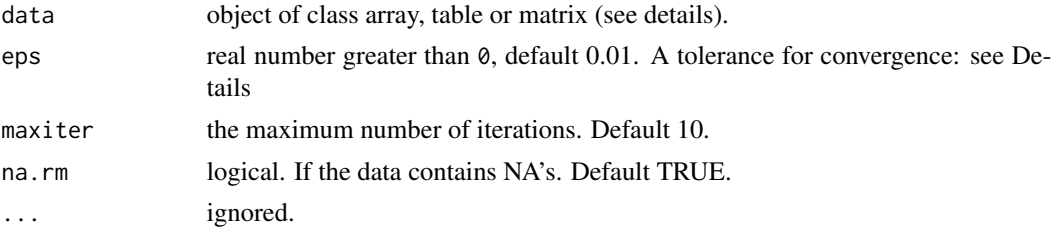

# Details

The model fitted is additive constant  $+ dim_1 + dim_2 + \cdots + dim_n$ . The algorithm works by alternately removing medians of  $dim_1, \cdots, dim_n$ , and continues until the proportional reduction in the sum of absolute residuals is less than eps or until there have been maxiter iterations. If na.rm is FALSE, the presence of any NA value in x will cause an error, otherwise NA values are ignored. MedianPolishM returns an object of class MedianPolishM (see below). There is a plotting method for this class, [plot.MedianPolishM](#page-9-1).

# Value

An object of class medpolish with the following named components in a list:

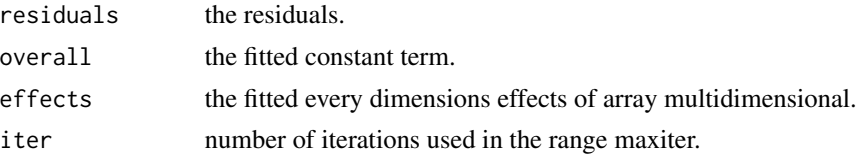

#### <span id="page-8-0"></span>Metadb 9

# References

Hoaglin, D. C., Mosteller, F., & Tukey, J. W. (Eds.). (2011). *Exploring data tables, trends, and shapes* (Vol. 101). John Wiley & Sons[.\[link\]](http://www.wiley.com/WileyCDA/WileyTitle/productCd-047004005X.html)

# Examples

```
A<-MedianPolishM(UCBAdmissions, eps=0.1, maxiter=2, na.rm=TRUE)
plot(A)
```
<span id="page-8-1"></span>Metadb *Monthly precipitation Meta.*

# Description

Records of 102 pluviometrics station of the 'Instituto de Hidrologia, Meteorologia y Estudios Ambientales de Colombia' (IDEAM), to the west of hidrological zone Meta river. Every station has 121 records of the precipitation monthly from january 2000 to january 2010.

# Usage

data(Metadb)

# Format

The format is: formal class 'data.frame'

#### Source

<http://www.ideam.gov.co/>

#### Examples

data(Metadb) str(Metadb) names(Metadb)

<span id="page-9-0"></span>

# Description

Visualization of the spatial distribution according with three perspectives. Each face has the distribution for trace x, y and z (see [ConstructMPst](#page-1-1)).

#### Usage

Mpplot(MpData)

#### Arguments

MpData object of class ConstructMPst.

# Value

Graphic of the three perspectives for space data "x", "y", "z", with divisions that contain the number of points in each quadrat.

#### Examples

```
library(zoo)
data(Metadb)
#records of monthly precipitation from january 2007 to january 2010
Metadb<-Metadb[,c(1:4,89:125)]
x<-matrix(0,1,37)
for(i in 1:37){
x[,i] <- 2007 + (seq(0, 36)/12)[i]
}
x <-as.Date (as.yearmon(x), frac = 1)
time = as.POSIXct(x, tz = "GMT")MPST<-ConstructMPst(Metadb[,-c(1:4)],time,pts=Metadb[,2:4],Delta=c(7,6,5))
Mpplot(MPST)
```
<span id="page-9-1"></span>plot.MedianPolishM *Plot Median polish multidimensional.*

# Description

Plot the effects of an additive model for multidimensional array, using Tukey's median polish procedure.

# <span id="page-10-0"></span>removetrendMPst 11

#### Usage

## S3 method for class 'MedianPolishM'  $plot(x, \ldots)$ 

# Arguments

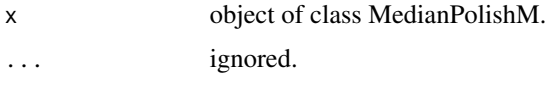

# Details

The object of class MedianPolish has a list of the contributions of every effect over data. The graphic shows for each iteration, the behavior of these components. If the median polish is applied to data of class ConstructutMPst, this method has a specific graphic for data with space - time variability.

#### References

Martínez, W. A., Melo, C. E., & Melo, O. O. (2017). *Median Polish Kriging for space–time analysis of precipitation* Spatial Statistics, 19, 1-20. [\[link\]](http://www.sciencedirect.com/science/article/pii/S2211675316301336)

Hoaglin, D. C., Mosteller, F., & Tukey, J. W. (Eds.). (2011). *Exploring data tables, trends, and shapes* (Vol. 101). John Wiley & Sons[.\[link\]](http://www.wiley.com/WileyCDA/WileyTitle/productCd-047004005X.html)

# Examples

```
A<-MedianPolishM(UCBAdmissions, eps=0.1, maxiter=2, na.rm=TRUE)
plot(A)
```
removetrendMPst *Median polish trend*

#### Description

Direct method to remove the trend of spatio - temporal data througth median polish.

#### Usage

```
removetrendMPst(MPST,eps=0.01, maxiter=10L)
```
# Arguments

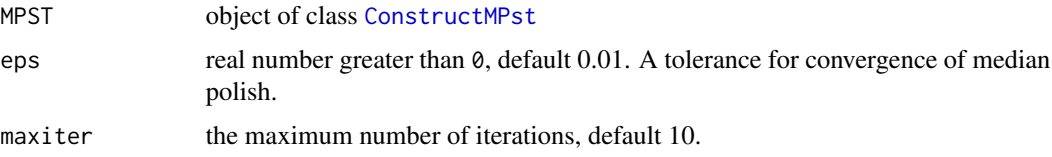

Following the Berke's approach (Berke, 2001) to remove spatial trend, Martinez et al.(2017) used a structure of four dimensions to apply median polish tecnique.

For data  $\{Y(\mathbf{s}_{abc}, t), a = 1, ..., U; b = 1, ..., V; c = 1, ..., W, t = 1, ..., n\}$ , a spatial and temporal process is given by:

$$
Y(\mathbf{s}_{abc}, t) = \mu_y(\mathbf{s}_{abc}, t) + \delta_{abct}
$$

where

 $\mu_y(\mathbf{s}_{abc}, t) = \mu + \alpha_a + \beta_b + \xi_c + \tau_t$ 

and  $\delta_{abct}$  is a fluctuation arising from natural variability and from the measurement process. Additionally,  $\mu$  is an overall mean,  $\alpha_a$  is the a-th row effect,  $\beta_b$  is the effect b-th column effect,  $\xi_c$  is the c-th layer effect and  $\tau_t$  is the t-th time effect.

# Value

data.frame with the following fields:

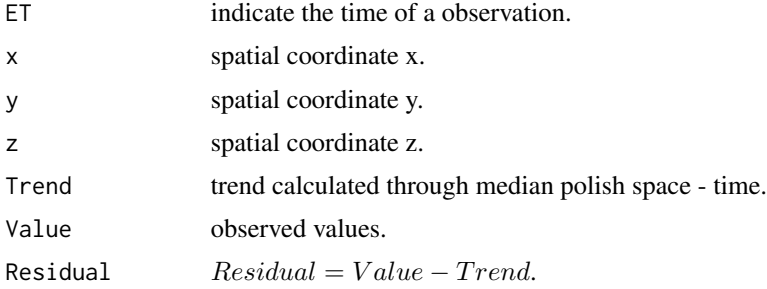

## References

Martínez, W. A., Melo, C. E., & Melo, O. O. (2017). *Median Polish Kriging for space–time analysis of precipitation* Spatial Statistics, 19, 1-20. [\[link\]](http://www.sciencedirect.com/science/article/pii/S2211675316301336)

Berke, O. (2001). *Modified median polish kriging and its application to the wolfcamp - aquifer data.* Environmetrics, 12(8):731-748[.\[link\]](http://onlinelibrary.wiley.com/doi/10.1002/env.495/abstract)

# Examples

```
## Not run:
library(zoo)
data(Metadb)
#records of monthly precipitation from january 2007 to january 2010
Metadb<-Metadb[,c(1:4,89:125)]
x<-matrix(0,1,37)
for(i in 1:37){
x[,i] <- 2007 + (seq(0, 36)/12)[i]
}
x <-as.Date (as.yearmon(x), frac = 1)
time = as.POSIXct(x, tz = "GMT")
```
MPST<-ConstructMPst(Metadb[,-c(1:4)],time,pts=Metadb[,2:4],Delta=c(7,6,5))

# <span id="page-12-0"></span>splineMPST 13

```
residual<-removetrendMPst(MPST,eps=0.01, maxiter=2)
## End(Not run)
```
splineMPST *Median polish Spline.*

# Description

The "splineMPST" is designed to represent the variability of spatio - temporal effects on a surface, from robust median polish algorithm and planar interpolation.

### Usage

```
splineMPST(Grid,Ef_t,MPST,eps, maxiter)
```
# Arguments

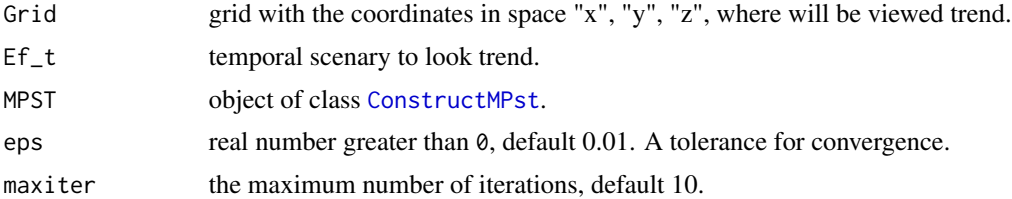

# Value

Data frame, where columns show the trend in each spatio - temporal location.

# References

Martínez, W. A., Melo, C. E., & Melo, O. O. (2017). *Median Polish Kriging for space–time analysis of precipitation* Spatial Statistics, 19, 1-20. [\[link\]](http://www.sciencedirect.com/science/article/pii/S2211675316301336)

Berke, O. (2001). *Modified median polish kriging and its application to the wolfcamp - aquifer data.* Environmetrics, 12(8):731-748[.\[link\]](http://onlinelibrary.wiley.com/doi/10.1002/env.495/abstract)

```
## Not run:
library(zoo)
library(sp)
library(spacetime)
data(Metadb)
#records of monthly precipitation from january 2007 to january 2010
Metadb<-Metadb[,c(1:4,89:125)]
x<-matrix(0,1,37)
for(i in 1:37){
x[,i] <- 2007 + (seq(0, 36)/12)[i]
```

```
}
x <-as.Date (as.yearmon(x), frac = 1)
time = as.POSIXct(x, tz = "GMT")length(time)
MPST<-ConstructMPst(Metadb[,-c(1:4)],time,pts=Metadb[,2:4],Delta=c(7,6,5))
MpSTData<-MedianPolishM(MPST,eps=0, maxiter=2, na.rm=TRUE)
plot(MpSTData)
data(DemMeta)
xy = SpatialPoints(Metadb[,2:4],CRS(proj4string(DemMeta)))
data(HZRMeta)
polygon1 = polygons(HZRMeta)
Gridxy<- spsample(polygon1, cellsize=3000, n=300,"regular")
Grid<-data.frame(Gridxy,over(Gridxy,DemMeta))
colnames(Grid)<-c("East", "North","height")
TendenciaGrilla<-splineMPST(Grid,Ef_t=time[16:21],MPST,eps=0.01, maxiter=2)
IDs = paste("ID",1:nrow(TendenciaGrilla))
mydata = data.frame(values = TendenciaGrilla[,5], ID=IDs)
wind.ST1 = STFDF(SpatialPixels(Gridxy),time[16:21],mydata)
stplot(wind.ST1,col.regions=bpy.colors(40),par.strip.text = list(cex=0.7)
      ,main="Spline median polish: Monthly Precipitation")
## End(Not run)
```
VRes *Precomputed Variogram for residuals of monthly precipitation*

# Description

Precomputed Variogram for residuals of monthly precipitation [Metadb](#page-8-1). For this, the 'variogram' [package "gstat"] function is used.

#### Usage

data(VRes)

# Format

The format is: 'StVariogram' 'data.frame'

# References

Martínez, W. A., Melo, C. E., & Melo, O. O. (2017). *Median Polish Kriging for space–time analysis of precipitation* Spatial Statistics, 19, 1-20. [\[link\]](http://www.sciencedirect.com/science/article/pii/S2211675316301336)

Pebesma, E.J. (2004). *Multivariable geostatistics in S: the gstat package*. Computers & Geosciences, 30: 683-691 [\[link\]](https://CRAN.R-project.org/package=gstat)

<span id="page-13-0"></span>

# $V$ Res  $15$

```
#Empirical variogram
#VRes = variogram(values ~ 1, rain_residual, cutoff=90000,tlags=0:24,width=2650,
# assumeRegular=TRUE, na.omit=TRUE)
data(VRes)
plot(VRes)
FitPar\_st = function(p, gfn, v, trace = FALSE, ...)mod = gfn(v$spacelag, v$timelag,p, ...)
  resid = v$gamma - mod
  if (trace)
   print(c(p, MSE = mean(resid^2)))mean(resid^2)
}
ModSpatial = function(h,p){p[2]*(1-exp(-h/p[3]))}
ModTemporal = function(u,p){p[4]*(1-exp(-u/p[5]))+ p[6]*(1-cos(pi*u/180))+
p[7]*abs(sin(pi*u/180))}
VariogST=function(h,u,p)
{ModTemporal(u,p)+ModSpatial(h,p)+p[8]*ModTemporal(u,p)*ModSpatial(h,p)}
#Parametros Iniciales
p1<-c(2,14.5,13900,5.9,29,1.55,3.7,-0.07)
pars.st = optim(p1, FitPar_st, method = "BFGS",
               gfn = VariogST, v = VRes, hessian=TRUE)
fit_Variog_ST<-VRes
fit_Variog_ST$gamma<-VariogST(VRes$spacelag, VRes$timelag, pars.st$par)
plot(fit_Variog_ST)
```
# <span id="page-15-0"></span>Index

∗Topic datasets

DemMeta, [3](#page-2-0) HZRMeta, [4](#page-3-0) Metadb, [9](#page-8-0) VRes, [14](#page-13-0) ConstructMPst, [2,](#page-1-0) *[7](#page-6-0)*, *[10,](#page-9-0) [11](#page-10-0)*, *[13](#page-12-0)* DemMeta, [3](#page-2-0) HZRMeta, [4](#page-3-0) krige0STlocalMP, [4](#page-3-0) MedianPolishM, [6](#page-5-0) MedianPolishM.ConstructMPst, [7](#page-6-0) MedianPolishM.default, *[6](#page-5-0)*, [8](#page-7-0) Metadb, [9,](#page-8-0) *[14](#page-13-0)* Mpplot, [10](#page-9-0) plot.MedianPolishM, *[7,](#page-6-0) [8](#page-7-0)*, [10](#page-9-0) removetrendMPst, [11](#page-10-0) splineMPST, [13](#page-12-0)

VRes, [14](#page-13-0)